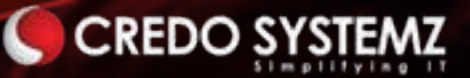

# Master Angular JS

# CREDO SYSTEMZ Angular Course Curriculum

Our Angular course content covers all Client-side technologies which is prepared by our Angular experts to make it suitable for everyone and ensure that it covers all the industry related skills and techniques to start a successful career growth. Our Experts always updating the Angular course content frequently according to its latest version.

# Who We Are

Credo Systemz boasted as the Best IT Training institute in Chennai, aim in educating the workforce to the IT industry. Along with a team of highly experienced and qualified trainers, we offer state of the art training with excellent infrastructure to keep you above par for the emerging IT skill trends.

With individual attention to our Customers, unique mentorship from trainers with hands-on project training, career & placement guidance, we have 15000+ happy customers who have distinguished us from our competitors, with their satisfied reviews.

# Why Choose US

Be it an individual or a corporate collaboration, our dedicated team will serve and assist you for your needs to enhance the effectiveness of training with utmost commitment to your professional development. Also, with comprehensive course duration & Flexible schedule & training pattern, allowing candidates to choose between week day \ week end sessions, or online learning sessions or for our corporate friends to conduct the training in their office premises, we are committed to deliver as per the need of our customer.

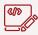

#### **Real Time Projects**

15+ Real-time Projects which covers all the advanced concepts including Build, Deploy and Hosting Angular Apps in a Server.

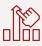

#### Hands-on Assignments

Every sessions will be followed by 3 to 5 practical assignments which aggregate to a minimum of 60 hours for a better clarity.

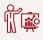

#### **Expert Faculty**

Our Angular curriculum has been specifically designed and delivered by our expert faculty who has great industry exposure.

## 60

#### Lifetime Support & Access

Lifetime access to our LMS and Technical Forum for 24x7 online support team who will resolve all your technical queries.

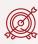

#### **Assured Placement**

We have dedicated Placement Team that is constantly engaging with the industry to find the right opportunity for you.

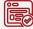

#### Certification

Successful completion of the final project will get you certified as a Angular Certified Professional by Credo Systemz.

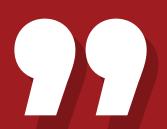

Credo Systemz is the right choice for learning the Angular course with practical training. Each session is so useful with many real-time practicals so that we can complete our projects successfully. I gained confidence in doing any Angular projects which in turn helped me to crack my interviews. Thanks to the Credo Systemz!!

Anu

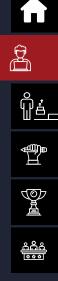

# HTML 5, CSS, BOOTSTRAP - Program Curriculum

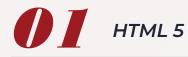

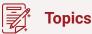

- Web Introduction
- Client-side Technologies
   overview
- Different Types of Web Apps
   overview
- Web Designer vs Web Devel
   oper
- HTML Introduction

- Structure of HTML
- Tag vs Element
- Semantic vs Non-semantic elements
- Block level elements vs Inline elements
- HTML Elements deep dive
- HTML Forms & its Attributes

- HTML Input Elements
- HTML Global Attributes
- HTML Element Specific Attri butes
- HTML5 Validations

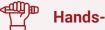

### Hands-on Practicals:

- Create a Registration form with all possible input elements and implement the below things,
  - · Use all possible attributes
  - Add Client-side Validations
  - · Use form and submit the form data

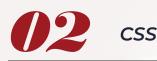

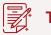

Topics

- What is CSS?
- Understanding the CSS Syntax.
- CSS Selectors.
- How To Add CSS in HTML.
- Cascading Order.
- CSS Colors.
- CSS Backgrounds.
- CSS Borders

- CSS Margins
- CSS Padding
- CSS Height and Width
- CSS Text
- CSS Fonts
- CSS Links
- CSS Tables
- CSS Display Property

- CSS Position Property
- CSS Overflow Property
- CSS Float and Clear
- The display: inline-block Value
- CSS Attribute Selectors
- CSS Box Sizing
- 3

م**م**م دون

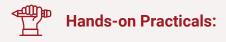

- Implement all the above CSS concepts in real-time.
- Create a Nice template with mobile responsiveness.

# 03 воотятар

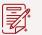

### Topics

- Bootstrap Introduction
- Get Start with Bootstrap
- Containers
- Grid System
- Structure of a Bootstrap Grid

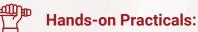

• Apply All above Bootstrap classes in real-time.

- Bootstrap Colors
- Bootstrap Tables
- Bootstrap Jumbotron
- Bootstrap Alerts
- Bootstrap Buttons

#### Bootstrap Navs

- Navigation Bars
- Bootstrap Forms
- Bootstrap Modal
- Create a Mobile responsive Template with header, navs, footer, etc.,

# JavaScript - Program Curriculum

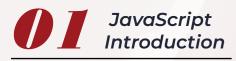

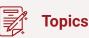

- Introduction to Client Side Scripting
- Introduction to JavaScript
- Variables in JavaScript
- Rules to create variables in JS
- What is varibale declaration and What is variable definition?
- Variable Scopes

List of Data Types in JavaScript

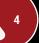

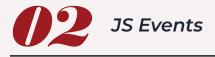

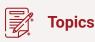

• What is Event in JS ?

• Onload, Onunload, Onsubmit, OnFocus, Onchange Event, Onblur Event, Onmouseover, Onclick, Ondbclick Events, etc.,

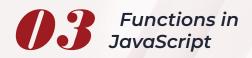

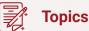

- What is function?
- How to define Functions in JS?
- What are the functions avail able in JS?
- Function Invocation Types.
- How to pass Arguments & Parameters in Function?

ক্র্য

疂

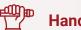

#### Hands-on Practicals:

- · Create a Simple Calculator app and practice the below
  - · Function call with Arguments
  - Callback function
  - Importance of return statement

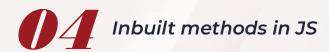

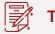

#### **Topics**

String inbuilt methods

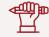

### Hands-on Practicals:

- Username check availability with case sensitive & insensitive
- Number and Math inbuilt methods

Find & Replace words

Validations against Regex

- Array inbuilt methods
- Zoom In & Zoom Out image

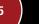

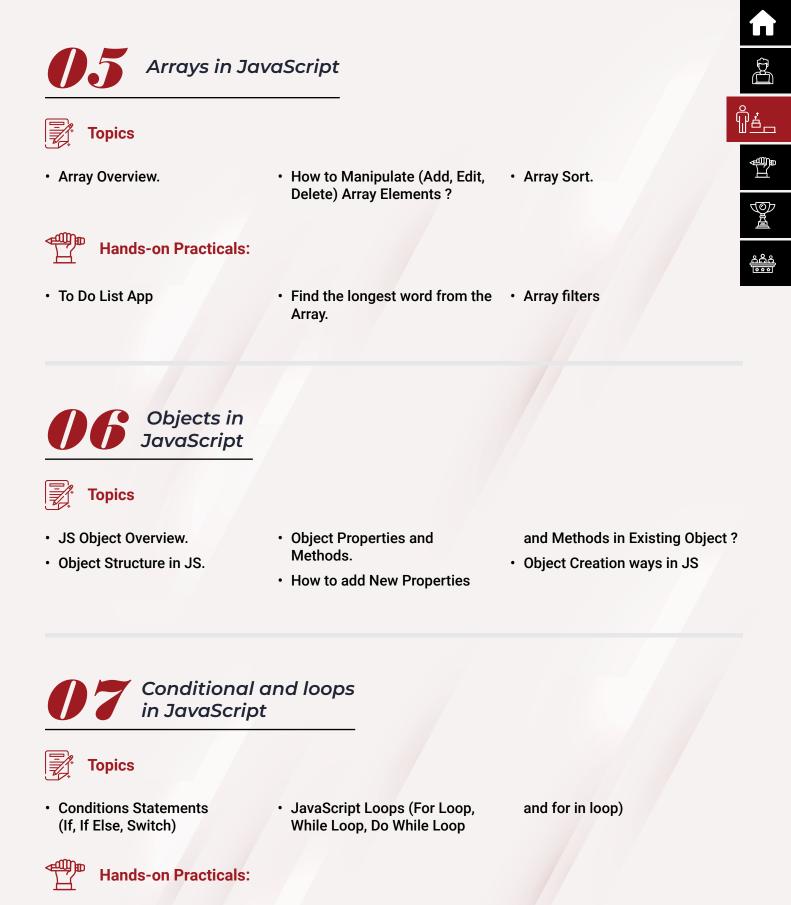

• Calculator using Switch & If else if.

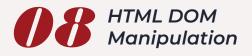

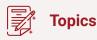

#### DOM Introduction.

- Methods of Finding HTML Elements.
- Methods of Finding HTML Elements.
- Methods of Changing HTML Elements.
- Methods of Add/Delete HTML Elements.
- Event Listener Overview.

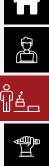

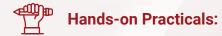

Dynamically add or remove events on the DOM

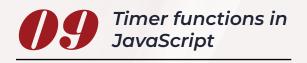

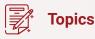

- What is timer function?
- setTimeout() overview
- setInterval() Overview

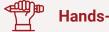

#### Hands-on Practicals:

· Start and Stop Timer by using setInterval

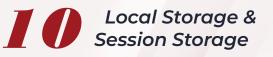

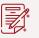

#### Topics

- Client-side Storage Overview
- What is Local Storage?
- What is Session Storage?
- Difference between Local Storage & Session Storage
- Set, Get, Remove methods in Local Storage & Session Storage

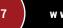

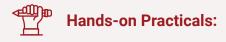

- Real-time App with Register & login by using Local Storage
- Implement Authentication and Authorization

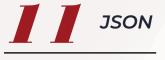

#### 🖞 Topics

- What is JSON?
- Purpose of the JSON
- · How to convert JS object into
- JSON object?

**Object?** 

• How to convert JSON object into JS object?

· What are the properties and

methods available in XMLHttp

 How to parse complex JSON Data Structure. 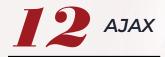

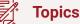

- What is AJAX?
- Synchronous vs Asynchronous.
- What is XMLHttpRequest

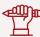

Hands-on Practicals:

Call Different APIs by using AJAX

- **Request Object?**
- How to receive HTTP response?

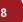

# **TypeScript** - Program Curriculum

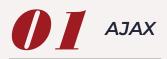

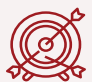

#### Learning Objective:

Here you will learn about JavaScript vs TypeScript, and the pros and cons of TS. Understand the process of how to compile TS into JS, Why we need to move to TS instead of JS, etc.,

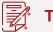

#### Topics

• What is TypeScript?

Features of TypeScript.

How to compile TypeScript into 
 What is Transpilation?
 JS?

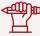

### Hands-on Practicals:

- Installing Typescript Engine in Node.
- Compiling TS code (source) to JS code (source).

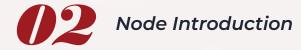

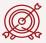

#### Learning Objective:

Here you understand importance of Node JS and its NPM types. How to install NPMs as a globally and locally. You can realize the benefits of NPMs and its features.

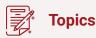

- What is Node?
- Node Environment setups.
- A Brief Node Introduction.
- What is Node Modules?
- What are the Types of Node Modules available?
- What is Local & Global Module?

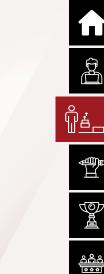

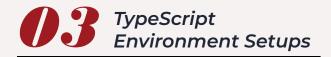

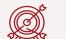

Write your own 1st TypeScript code, compile into JavaScript and see the output in browser as well as cmd terminal.

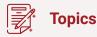

- Install TypeScript Engine in Node.
- Execute the 1stTypeScript code.
- What is watcher?
- Introduction of ts-node NPM.

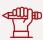

Hands-on Practicals:

Practicing Watcher mode.

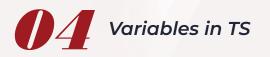

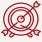

#### Learning Objective:

Learn here that How variables are strongly specified and also get knowledge in Static vs Dynamic type checking.

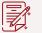

#### <sup>8</sup> Topics

- Difference between Static & Dynamic type checking.
- How to Declare & Define
  Variables in TS?
- What is any in TS?
- Difference between let & var.
- Template string introduction.

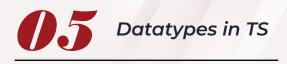

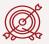

#### Learning Objective:

Understand different Data Types and their features in TS and ECMA script. Learn, How these variables are very much needed in the real-time project.

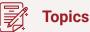

Brief Introduction of below types,

- String
- Number
- Boolean
- Array

### Object

- Tuple
- Enum
- Any

- Void
- Never
- Null
- Undefined

O

疂

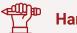

#### **Hands-on Practicals:**

· Practicing different types of Data types in TS.

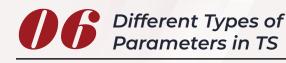

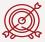

#### Learning Objective:

Explore the difference between the JS & TS Parameter and different list of Parameters available in TS & how it works.

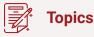

- Difference between JS parameter & TS Parameter.
- Let vs var vs const
- · Passing Parameters to the

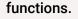

- · How to pass optional parameter?
- What is Default Parameter?
- How to use default parameter before required parameter?
- Rest Parameter overview.

# Hands-on Practicals:

 Passing all above parameters in a single function.

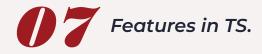

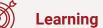

Explore the features of TS and how it differs from JS. You can understand that how these features are simplifying our JS works.

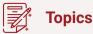

- **↓** ◆
- Arrow functions.
   Destructing an Array.
- Where to use Arrow functions? Destructing and Object.

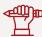

#### Hands-on Practicals:

- Arrow functions.
   Destructing an Array.
   Where to use Arrow functions?
   Destructing and Object
- Where to use Arrow functions?
   Destructing and Object.

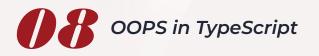

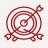

#### Learning Objective:

Learn OOPS concepts in TypeScript. It is one of the main and important feature in TS. You can learn how to write JavaScript with OOPS concepts and build your Application with Programing structure, Reusability and Code maintainability.

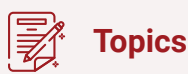

- What is Class?
- What is Class definition??
- What is Object? ?
- How to Create Object?
- Brief introduction about,

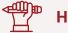

#### Hands-on Practicals:

• Practicing all opps in a real-time examples.

- Property
- Method
- Constructor
- · What is Inheritance?
- Different types of Inheritance
- in TS. ?
- Access modifiers in TS. ?

- Readonly in TS. ?
- Static Property & Methods in TS.
- Interface in TypeScript.
- Converting JS function into TS Class with oops concepts.

# **ANGULAR 13- Program Curriculum**

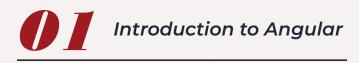

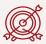

#### Learning Objective:

In this section, you will learn about How the Angular framework was invented and its version history, SPA vs Traditional App, etc., Also you can gain knowledge of how MVC works in both frontend & back-end.

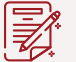

#### 🕺 Topics

- What is Angular?
- Difference between Framework & Library?
- History of Angular and its versions.
- Why Angular?
- Features of Angular.
- What is Single Page Application?
- Difference between SPA &

Traditional Application.

**V** 

- · What is MVC?
- How MVC works in Client & Server sides?

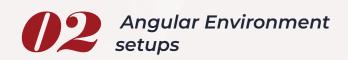

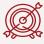

#### Learning Objective:

In this section, you will learn about How the Angular framework was invented and its version history, SPA vs Traditional App, etc., Also you can gain knowledge of how MVC works in both frontend & back-end.

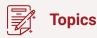

- What is Angular CLI?
- Purpose of the CLI.
- Angular CLI installation.
- CLI vs Without CLI Overview.

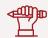

### Hands-on Practicals:

• Create a New Angular App using CLI.

- Create an Angular App by using CLI.
- Compiling the Angular App & Open it in a browser.
- Angular app Bootstrapping process.
- Angular libraries
- Brief explanation about the structure of the Angular App.
- Compile & Run Angular app in different ports.

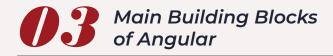

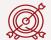

Here you can understand the pillers of Angular. You came to know that how an Angular app structured with these main building blocks.

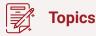

An Overview of the below Main Building blocks of Angular

- Modules

- Templates

- Components

- Data binding - Directives

- Decorator
- MetaData

- Services
- Dependency Injection.

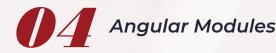

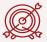

#### Learning Objective:

Here, gain deep knowledge of why Angular Modules are very much important & Why its very much needed, How to Create & Utilize the Modules and explore what are the different types of Modules Available.

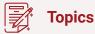

- Angular Module Overview.
- Importance of the Module.
- Why Modules?
- · Root Module, Core Module,

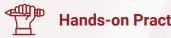

Hands-on Practicals:

 Create a Feature Module without CLI.

- Feature Module and Shared Module - Overview.
- How to create Angular Modules?
- NgModule Decorator & its Meta data properties -Overview.

JOD 疂

- · How to Import & Export Module?
- Create a Shared Module and import it into different modules

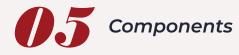

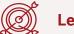

Learn how to render a template in the browser by using Components and what are the ways to bring the components into view. Also, know how to use styles and their scope.

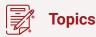

- Angular Component -Overview.
- · @Component decorator & its Meta data properties.
- Root Component Overview
- How to create a Component manually and through CLI?

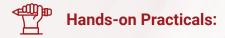

- Create and Configure a Component with & without CLI.
- Practice on Nested Components.

- Component's Structure over view.
- Component in an Action
- What is Instance of the **Component?**
- · What are the ways to render a Component in the view?
- · Call a Component as Element, Attribute & Class.

Component Lifecycle Hooks.

त्तक्र 疂

- Nested or Parent & Child **Component - Overview**
- Components Interactions overview.
- How to pass Data from Parent to Child & Child to Parent?
- Transfer the data from Parent to Child & Child to Parent.

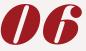

Data Binding, Property Binding, Event Binding & 2-way Data Binding

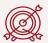

#### Learning Objective:

Here you can learn how to bind the application data into the view by using different types of Bindings. Also you can understand the 2-way Data binding that is the main feature of Angular.

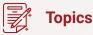

- Data Binding Introduction
- String Interpolation.
- Property Binding Overview.
- Custom Property Binding.
- Overview of Event Binding.
- String Interpolation VS **Property Binding**
- Two-way Data Binding Deep dive.
- Implementing the 2-way Data

Binding and understanding the process.

- Style Binding, Class Binding.
- Element reference and Sevent service in Angular.
- Event Filtering

15

www.credosystemz.com

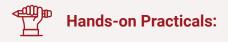

- Practice on Event Binding, \$event, String Interpolation with certain conditions.
- Implement few real-time Property Bindings.
- Applying 2-way Data Binding in a form.

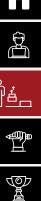

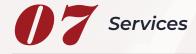

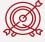

Explore the importance of Services, Difference between Singleton Object vs Regular Object. Also you can understand how to maintain the data throughtout the application and Globalization methods.

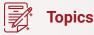

- · Service Introduction.
- Importance of Service.
- How to create Services in Angular?
- What are the ways to Provide Services in Angular?

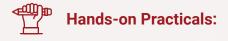

 Create a Service with and without CLI.

- Dependency Injection -Overview.
- How to use Dependency Injection?
- Singleton Object Overview
- Singleton Obj VS Regular Obj
- · What is Providers?
- What is @Injectable()?
- Registering a Service in Providers VS @Injectable() Decorators
- What is Hierarchical DI?
- Share the data & methods in different components by using Service.
- Practice on Dependency
   Injection & Singleton Object.

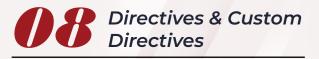

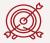

#### Learning Objective:

Understand the power of Directives and how it's reducing the multiline code which we used for DOM manipulations. You can able to create your custom Directive.

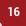

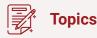

- Directives Introduction.
- Component VS Directives
- What are the Different kind of Directives available in Angular?
- Difference between Structural & Attribute Directives.
- Difference between nglf & hidden directives.
- How to create Custom Directives?

- Overview of All Structural & Attribute Directives.
  - nglf
  - ngFor
  - ngSwitch
  - hidden
  - ngClass
  - ngStyle ngNonBindable
  - ngTempate
  - ngContent
  - ng-container
  - ng-template
- @Directive Decorator and its Meta data properties.

- How to pass Input property to the custom directive?
- How to receive Input property from the outside of the directive?
- @Input decorator and its methods.
- What is ElementRef and its purpose?
- @HostListner decorator overview.

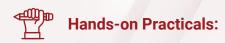

- Implement all the Directives and Custom Directives in a Real-time Project
- Create 2 Custom Directives.
- Using Custom Directive change the Form values.

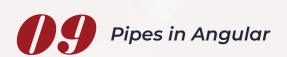

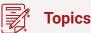

- What is Pipe in Angular?
- Purpose of the Pipes.
- Difference between Pipes & Directives.
- Detailed explanation of the below Pipes,
  - Lowercase
  - Uppercase
  - Titlecase
  - Slice
  - Json
  - Number
  - Percent
  - Currency
  - Date

- What is Pure Pipe & Impure Pipe?
- · How to create Custom Pipes?
- What is chaining Pipes?
- What is Parameterized Pipe?

### Hands-on Practicals:

- Practice on All kind of default Pipes.
- Transform the form & table data with 7 different custom Pipes.

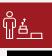

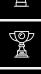

# Components Communication

### **Topics**

- · Overview of Components Interaction.
- Share data between components by using Service.
- Component Interaction from Parent to Child.

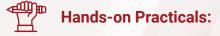

 Practice on Pass data from Parent to Child and vice versa.

- Component Interaction from Child to Parent.
- @ViewChild decorator overview
- @Input & @Output decorator overview
- Create Custom Events and Emit Data.
- Event Emitter and other

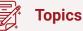

- What is Event Emitter?
- When to use Event Emitter?
- · How to transfer data with **Event Emitter?**
- How to create Custom Events and Trigger?
- View Encapsulation Overview.
- What is ng-content and its purpose?
- ng-container Directive over view.

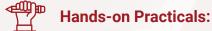

- Applying View Encapsulation in
   Trigger custom events from a real-time Project.
  - component and subscribing it from another component.

- Custom Event Binding
- Components Interaction by using Event Emitter & Subject and observable

Ø <u>a</u>

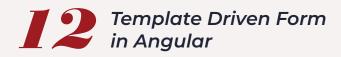

### Topics

- What is Template Driven Form?
- Purpose of Form in Angular.
- How to setup a form in Angular?
- What is form control and how to set it?

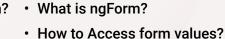

- What are the form states available in Angular?
- TD form Validations.
- HTML5 Validation vs Angular form Validation.
- How to set prepopulate values in form fields?
- Setup One-way data binding in Angular.

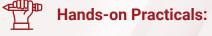

- Create a TD form and get values in Form submission.
- Apply all kind of form validations.
- Get and Set values from Form fields.

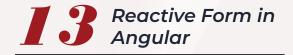

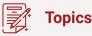

- What is Reactive Form?
- Difference between Template
   Drive & Reactive Form
- What is form group & form control?

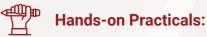

Create a Dynamic form.

- How to sync view & Reactive form TS?
- What is Patch Values & Set Values?
- How to attach Dynamic Validations?
- How to get Reactive from Values?
- Create Dynamic Form by using Reactive Form

 Login form using Reactive Form.

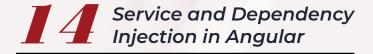

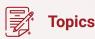

- What is Service in Angular?
- Create & configure Service in Angular.
- How to do Dependency Injection in Angular?
- What is Singleton Object?
- Multiple DI in single Class.

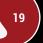

www.credosystemz.com

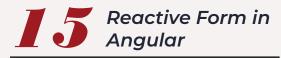

### Topics

- · What is Routing?
- How Routing makes our App into SPA?
- How to configure Routing in an Application?
- Load our components dynamically based on url path.

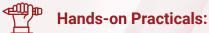

Create a SPA.

- · How to create Child Route?
- Navigating to other links programmatically.
- Passing Parameter to the Routes.
- Static Route vs Dynamic Route.
- · Fetching Route Params.
- · Router Directives overview
- Client-side authorization using Route Guard

 Practice on Client-side Authorization.

# **I 6** HTTP & Observable in Angular

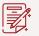

#### 🕺 Topics

- HTTP Client in Angular.
- REST API Overview
- How to establish HTTP request to Server side.
- How HTTP Mechanism works?
- What are the methods avail able in HTTP?
- What is Observable & Observer?

Hands-on Practicals:

• A real-time HTTP Project by using connecting 4 APIs

- What are the call back methods available in Observable?
- How to create a Custom Observable?
- What is next(), error() and complete() ?
- How to send Query Params & Custom Headers?
- How to connect any backend & APIs?
- · What is CORS?
- How to resolve CORS errors?

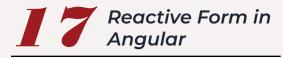

## **Topics**

- Client side Authorization vs Server side Authorization.
- Server side Authorization by using JWT Token.

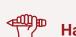

### Hands-on Practicals:

· Create and Verify JWT key in real-time project.

- Set JWT Key Expiry time.
- HTTP interceptors Overview.
- How to configure HTTP interceptors?

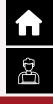

JOD 疂

- Validate the request using HTTP interceptors.

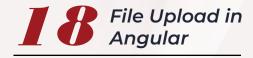

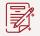

#### **Topics**

- · Angular form setups for File Upload.
- FormData() in Angular
- · Server side setups for File Upload.
- Multer NPM in Node.
- How to use Multer NPM as middleware in Node?
- Attach the Multer middleware in server-side routing.

### Hands-on Practicals:

- · Upload Product Images with validations.
- · Move the uploaded files in a directory and save data in DB.

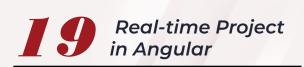

During the course we will take one Real-time E-commerce application and apply all the above sections into the project. In the project Front-end will be in Angular and Back-end will be in Node JS. On top of the Node JS we will write Express JS as a REST Api. For Database, we choosed MongoDB for CURD **Operations**.

# **Real Time Projects For - Case Studies**

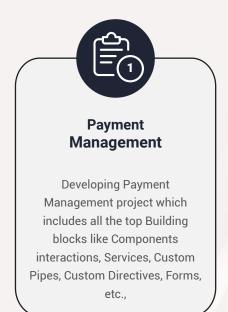

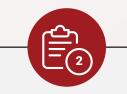

#### Shopping cart Ecommerce Application

Develop a Real-time Shopping cart app with Advanced concepts of Angular, Node js, Express JS, REST API, MongoDB and multiple top trending NPMs.

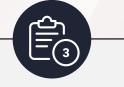

е Ш

## HTTP App with various API Interactions

Create a Real-time app which interacting various live APIs like News, Weather, Zomoto. This app covers, HTTP Client, Authentication, Authorization, Observable, CORS, etc.,

# All the way from skilling to placement end-to-end Career Support

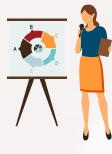

#### SESSIONS WITH INDUSTRY MENTORS

Attend sessions from top industry experts and get guidance on how to boost your career growth

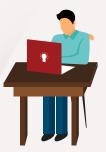

#### MOCK INTERVIEWS

Mock interviews to make you prepare for cracking interviews by top employers

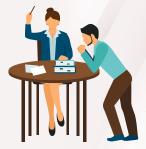

#### RESUME PREPARATION

Get assistance in creating a world-class resume from our career services team

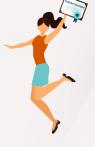

#### GUARANTEED INTERVIEWS & JOB SUPPORT

Get interviewed by our 400+ hiring partners

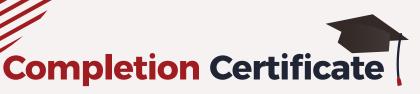

î

<u>ĝ</u>i

Credo Systemz's certificate is highly recognized by 1000 +Global companies around the world.

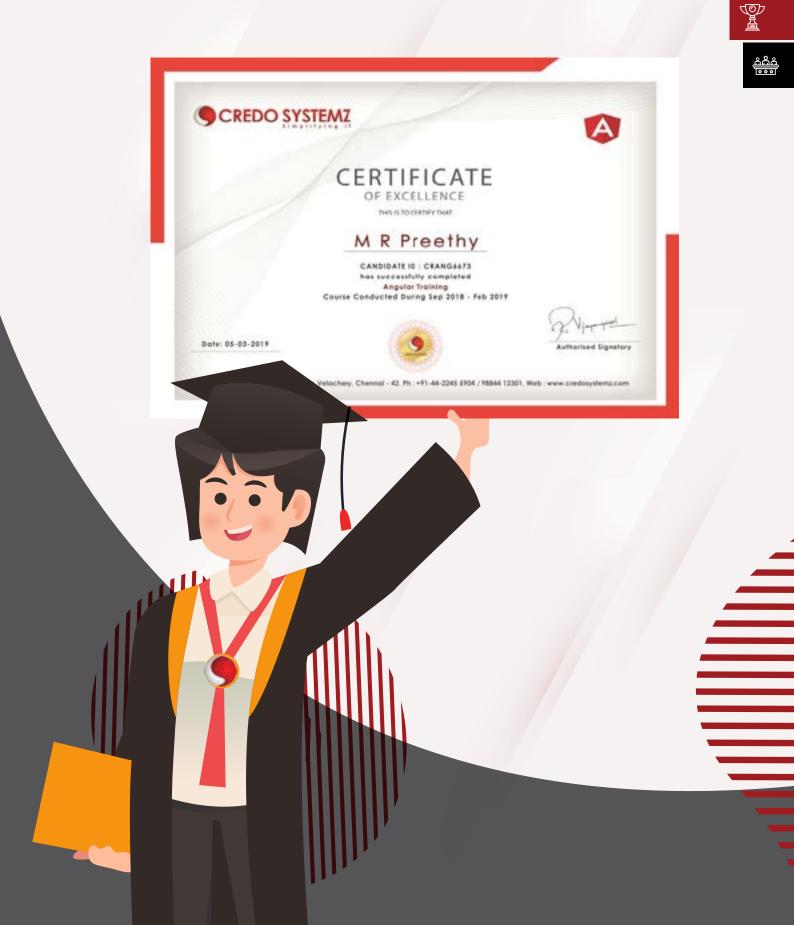

# **Recent Placed Candidates**

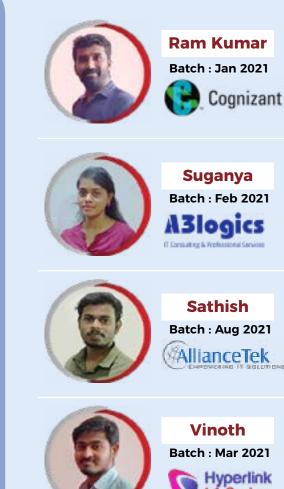

Vinoth Batch : Mar 2021 Hyperlink InfoSystem

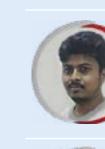

(00)

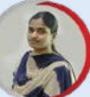

Kunal Batch : Jul 2021 Infosys

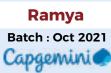

<u><u>م</u>مم س</u>

<u>ĝi.</u>

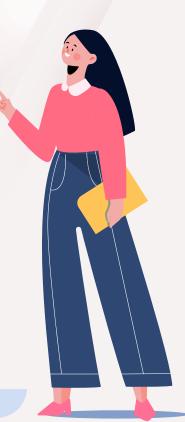

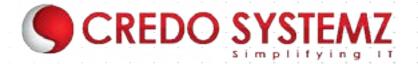

### GET IN TOUCH

|--|

info@credosystemz.com

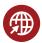

www.credosystemz.com

Velachery - +91-9884412301 OMR - +91-9600112302 CREDO SYSTEMZ – VELACHERY New # 30, Old # 16A, Third Main Road, Rajalakshmi Nagar, Velachery, (Opp. to Murugan Kalyana Mandapam), Chennai - 600 042. • •

CREDO SYSTEMZ – OMR Plot No.8, Vinayaga Avenue, Rajiv Gandhi Salai, (OMR), Okkiampettai, Landmark - Behind Okkiyampet Bus Stop, Next to Buhari Hotel, Chennai – 600 097.